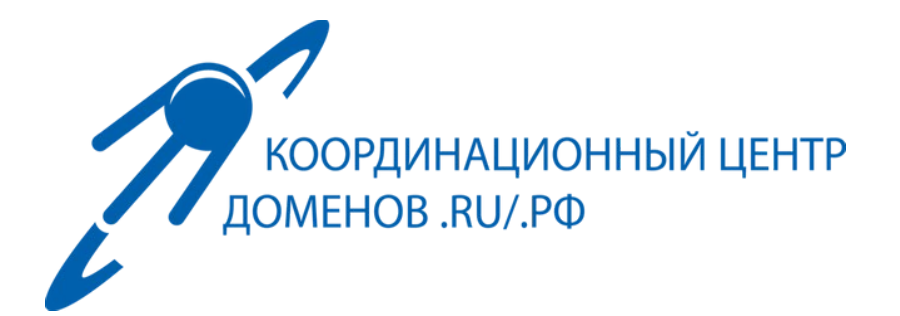

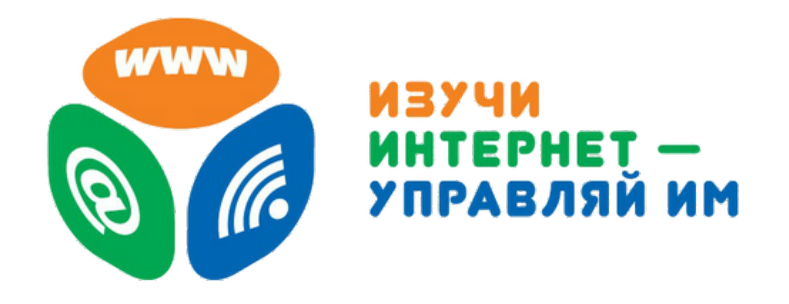

Цифровая грамотность для всех: модуль для незрячих пользователей в образовательном проекте ИЗУЧИ ИНТЕРНЕТ – УПРАВЛЯЙ ИМ!

Андрей Алейников Координационный центр доменов .RU/ .РФ

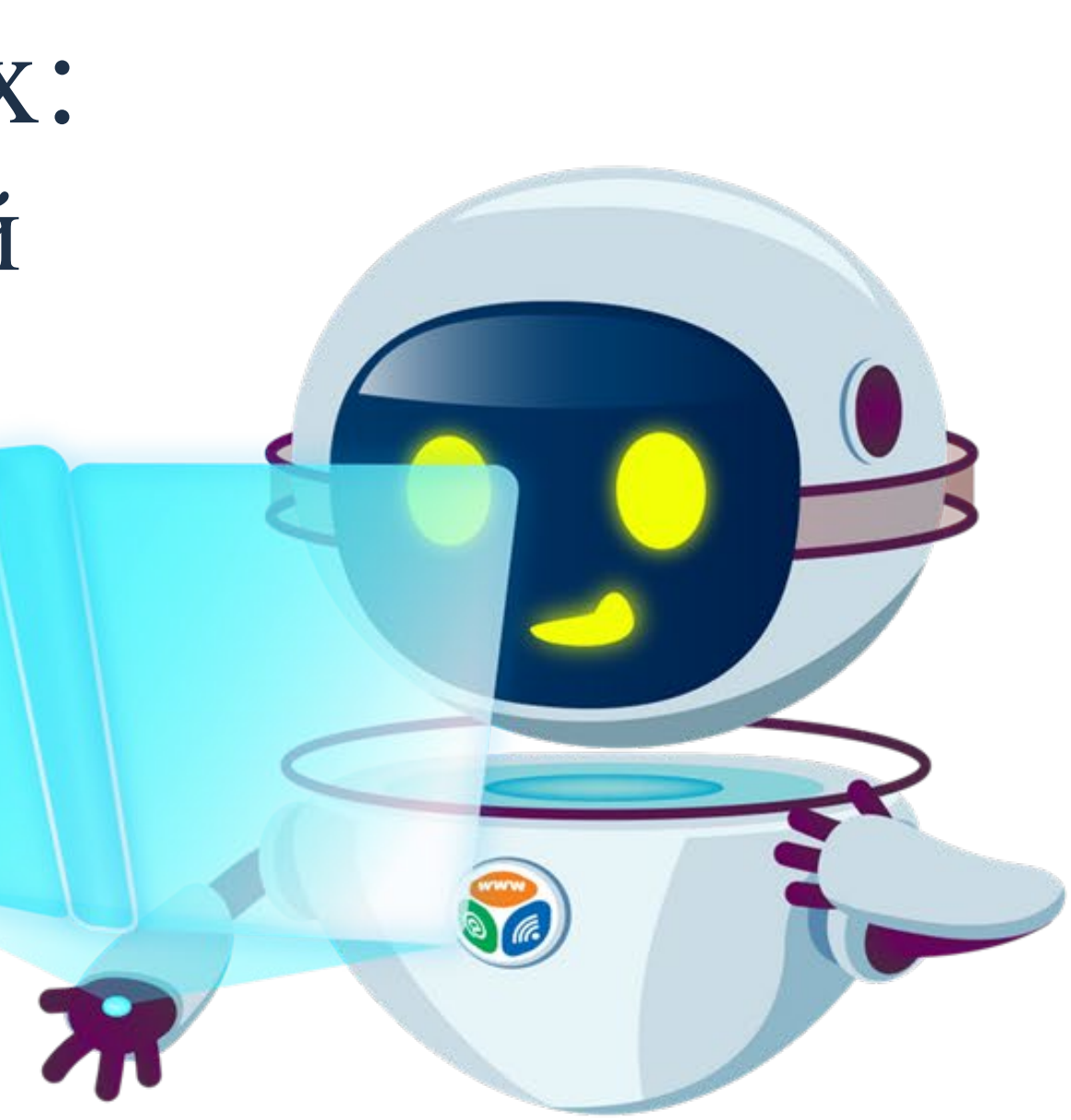

«Изучи интернет – управляй им!» – интерактивный проект, разработанный [Координационным](http://xn--j1ay.xn--p1ai/) [центром](http://xn--j1ay.xn--p1ai/) [доменов](http://xn--j1ay.xn--p1ai/) [.RU/ РФ](http://xn--j1ay.xn--p1ai/) при поддержке [Ростелекома](http://xn--e1aapchhekkk.xn--d1acj3b/) и направленный на повышение уровня цифровой грамотности школьников и студентов. Проект поможет узнать устройство цифровых технологий, стать опытным интернет-пользователем и научиться безопасному серфингу в интернете.

Проект включает:

- [игровой](https://xn----7sbikand4bbyfwe.xn--p1ai/game_list/) портал
- мобильное [приложение](https://xn----7sbikand4bbyfwe.xn--p1ai/app/)
- [викторину](https://xn----7sbikand4bbyfwe.xn--p1ai/vic2/)
- словарь [интернета](https://xn----7sbikand4bbyfwe.xn--p1ai/glossary/)
- онлайн-турниры и ежегодный всероссийский онлайн-чемпионат для [школьников](http://xn----8sbnaboe5aebflli2aei6f.xn--p1ai/)

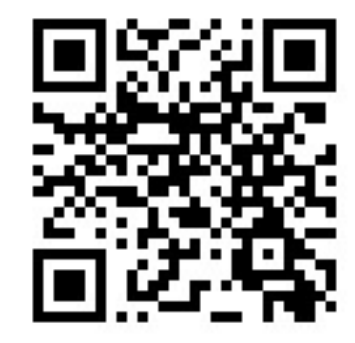

вк: vk.com/ izuchi.internet

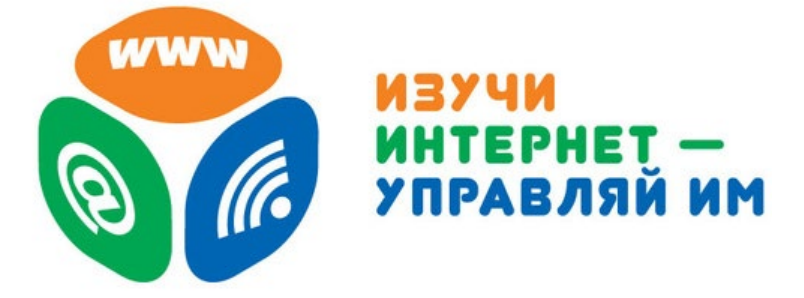

### Ростелеком

- 
- 
- 
- 
- 

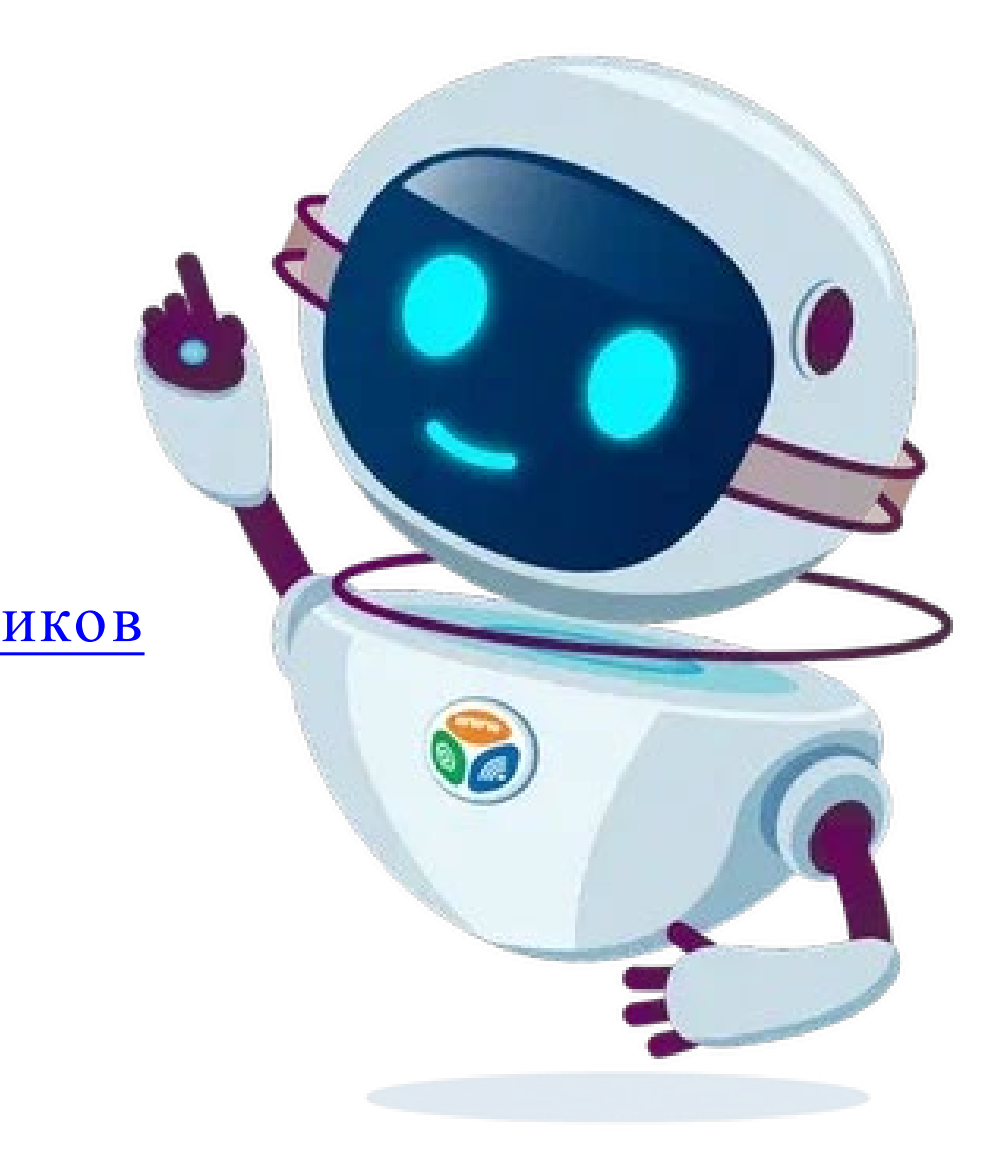

### игра-интернет.рф

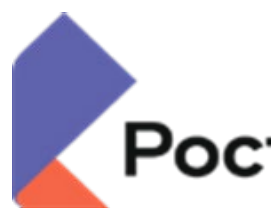

# ЦЕЛИ ПРОЕКТА

- 01. РАЗВИТИЕ ЦИФРОВОЙ ГРАМОТНОСТИ и развитие навыков цифровой гигиены
- 02. ПОВЫШЕНИЕ УРОВНЯ ЗНАНИЙ о структуре, функционировании и возможностях интернета, цифровых технологий
- 03. ОБУЧЕНИЕ ПОВЕДЕНИЮ В СЕТИ правильному и безопасному
- 04. РАННЯЯ ПРОФОРИЕНТАЦИЯ знакомство с технологиями

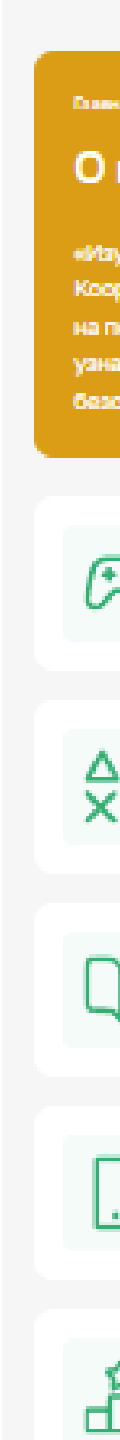

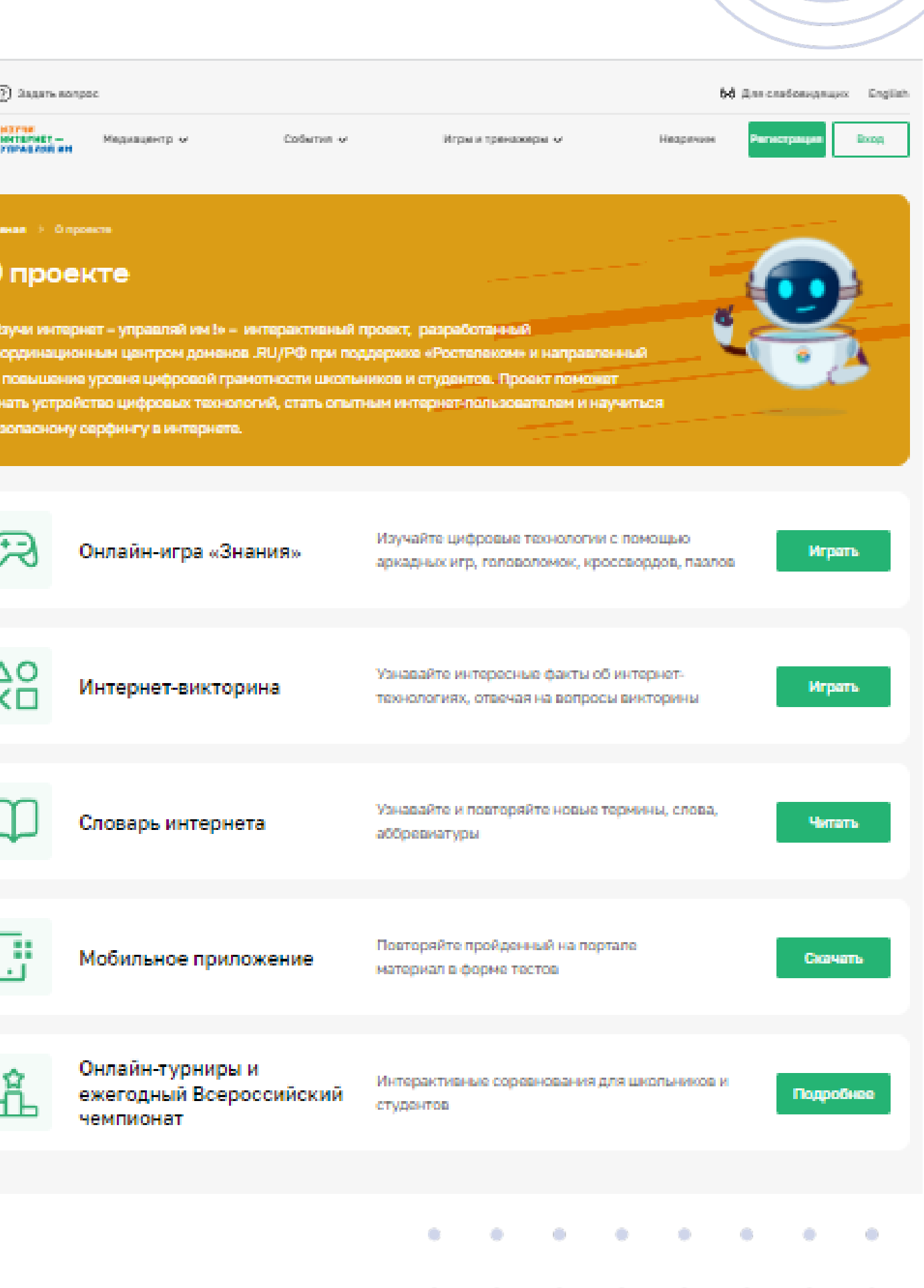

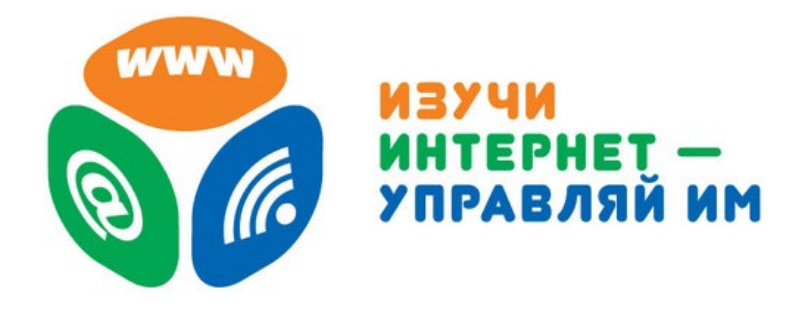

## МОДУЛЬ ДЛЯ НЕЗРЯЧИХ

### К КАКИМ УЛОВКАМ ПРИБЕГАЮТ ЗЛОУМЫШЛЕННИКИ, ЧТОБЫ ВЫВЕДАТЬ ВАШИ ПЕРСОНАЛЬНЫЕ ДАННЫЕ?

Узнайте к каким уловкам прибегают злоумышленники, чтобы выведать ваши персональные данные. Ответьте на вопросы. За правильные ответы начисляются баллы.

Одним из самых популярных видов интернет-мошенничества является фишинг. Как правило, в этом случае мошенники подделывают какой нибудь популярный сайт или сайт банка, чтобы вынудить пользователя ввести свои персональные данные (логин и пароль).

ПЕРЕЙТИ К ПРАКТИКЕ

### **Вопрос №1.**

Вы получили электронное письмо следующего содержания с адреса client@cberbank.ru: «Здравствуйте, уважаемый пользователь!

Приносим извинения за сбои в работе нашего са Модуль №4. Защита личной информации / Персональные данные

С уважением, Администрация Сбербанка России»

### Ваши действия:

- О Ну раз сбой, то, заново пройду я по ссылке и введу еще раз пароль.
- О Поскольку в подписи письма указано «Сбербанк», значит всё в порядке, при
- О Сначала я проверю адрес почты отправителя. Так, доменное имя совпада все в порядке. Я заполню данные.

100 баллов - Что такое персональные данные?

- 
- 300 баллов К каким уловкам прибегают злоумышленники, чтобы выведать ваши персональные данные?
- 400 баллов Операторы персональных данных

О Не буду вводить ни пароль ни логин! Название сайта Сбербанка пишется через латинский символ "s", а не через "c", наверно это мошенники

**ПЕРЕЙТИ** К ПРАКТИКЕ

К списку заданий

Баллов: О

### Модули игры

Введение

## Модуль №1. Как устроен компьютер

Максим Михайлович

100 баллов - История вычислительной техники

200 баллов - Современные компьютеры

300 баллов - Устройства ввода и вывода информации

Модуль №2. Сетевое общение

Пройдите несколько заданий и получите возможность скачать сертификат. Для этого необходимо набрать 600 баллов.

Задания разработаны при участии учеников ГБОУ ШКОЛА 2010, г. Москва: Надиров Эльвин Ахмед оглы, Хоанг Тхиен Ан, Юдин

- 
- 
- 
- 400 баллов Внутреннее устройство современного персонального компьютера

200 баллов - Почему нужно защищать личную информацию и к каким рискам ведет утечка персональных данных?

Модуль №4. Защита личной информации / Персональные данные

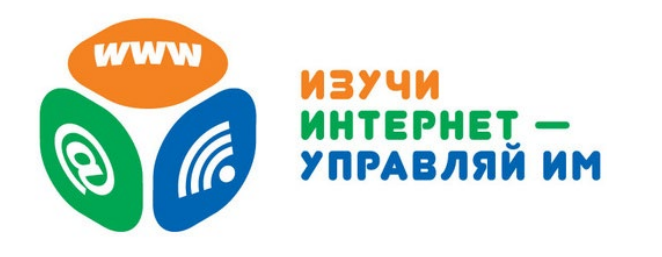

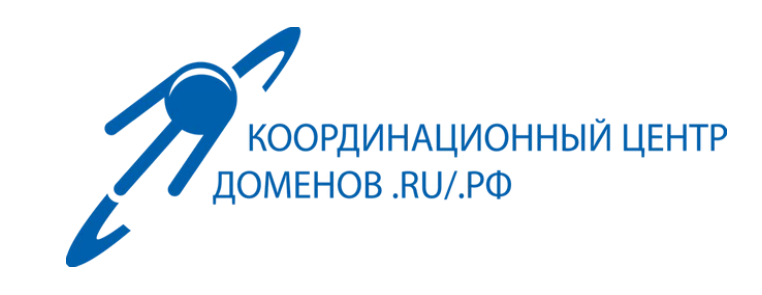

## ИНКЛЮЗИВНЫЙ ПОДХОД

Принятие мер по созданию условий и равных возможностей для гармоничного развития и самосовершенствования в цифровой среде детей с разными потребностями и особенностями

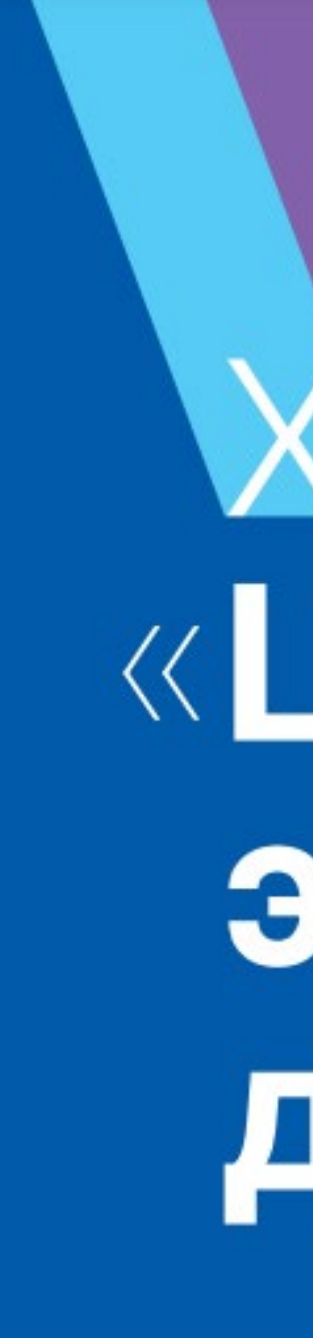

# Хартия «Цифровая этика детства»

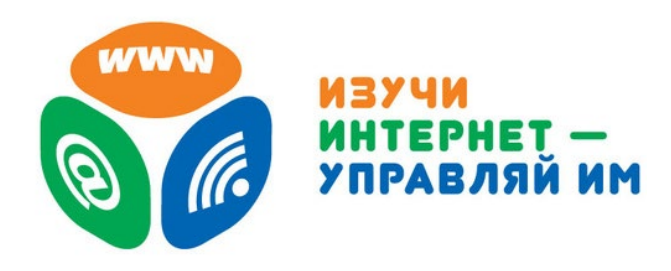

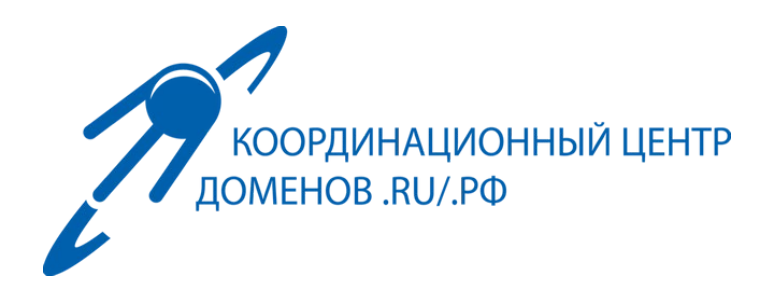

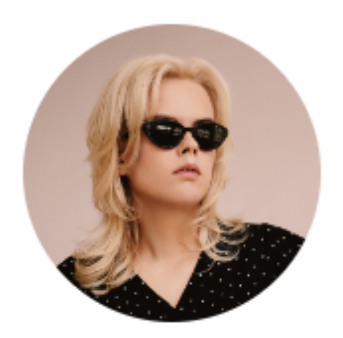

### Дана Дрожжина

певица, нутрициолог, нарушения зрения, Москва

Мне очень важна цифровая доступность. Интернет, компьютер и прочие гаджеты дают людям с потерей зрения много возможностей. Но цифровые барьеры сводят эти возможности на нет. Важно делать сайты, мобильные приложения и другие продукты доступными для программ экранного доступа, которые переводят текст экрана в речь.

общие заболевания: онкология, диабет и др. 71%

зрение 10% опорно-двигательная система 9% ментальные нарушения 8%

# В России 11,5 млн

### людей с инвалидностью

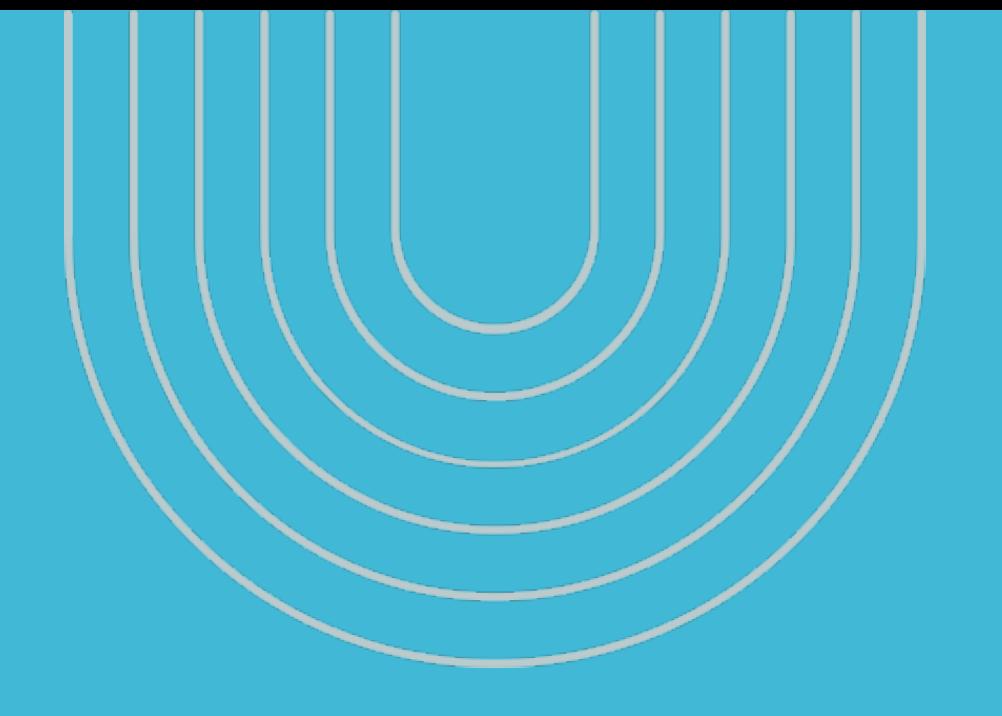

# С чего начать?

# НИЧЕГО ДЛЯ HAC BE3 HAC

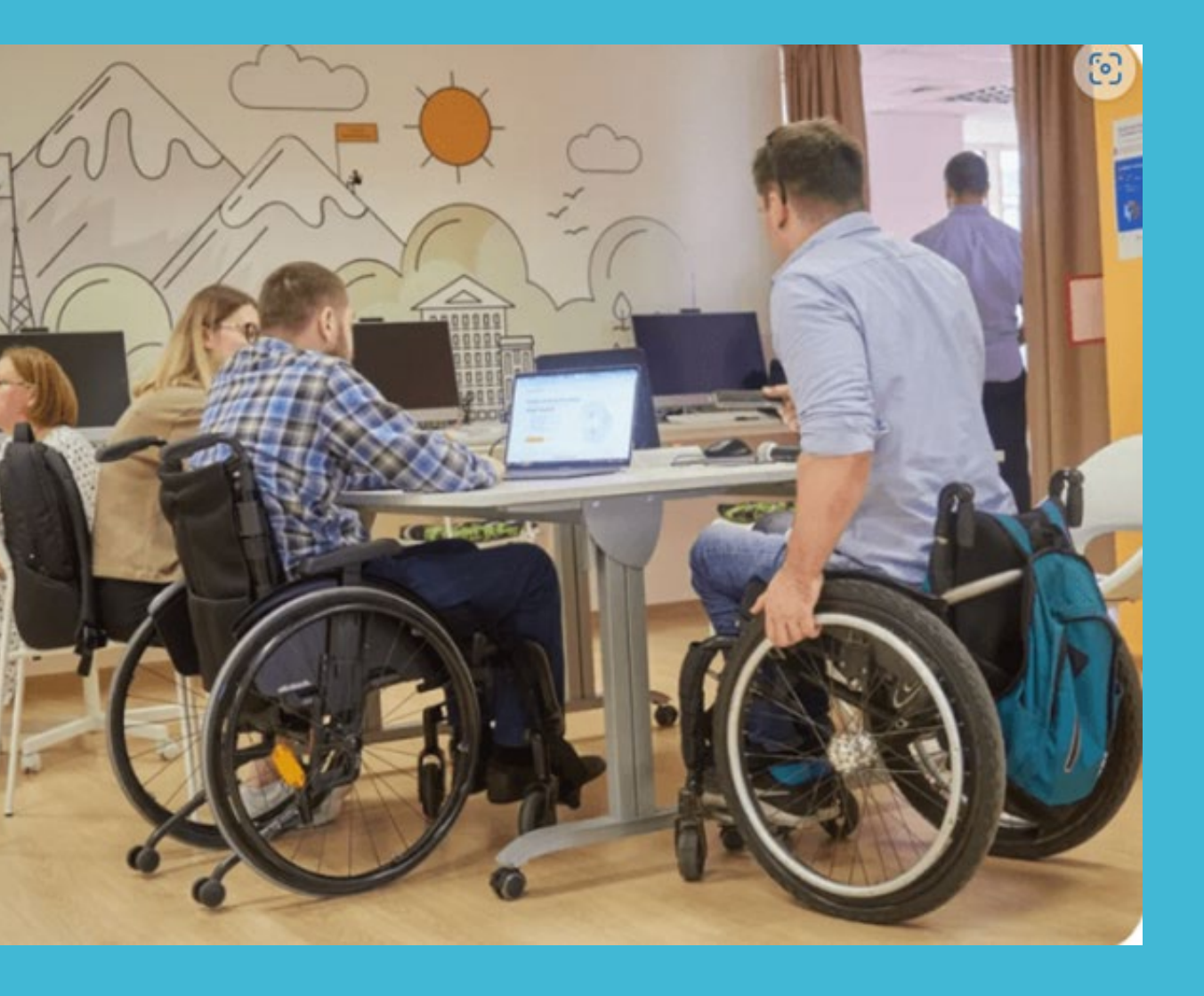

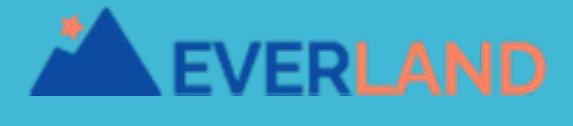

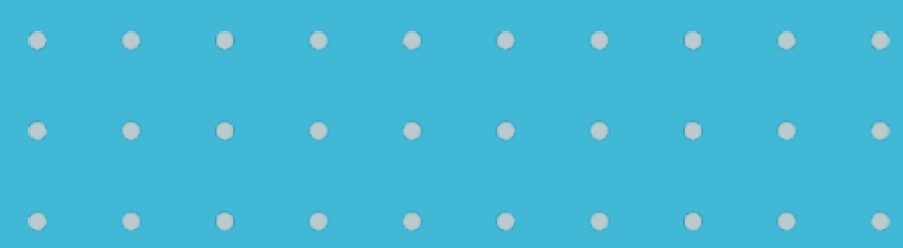

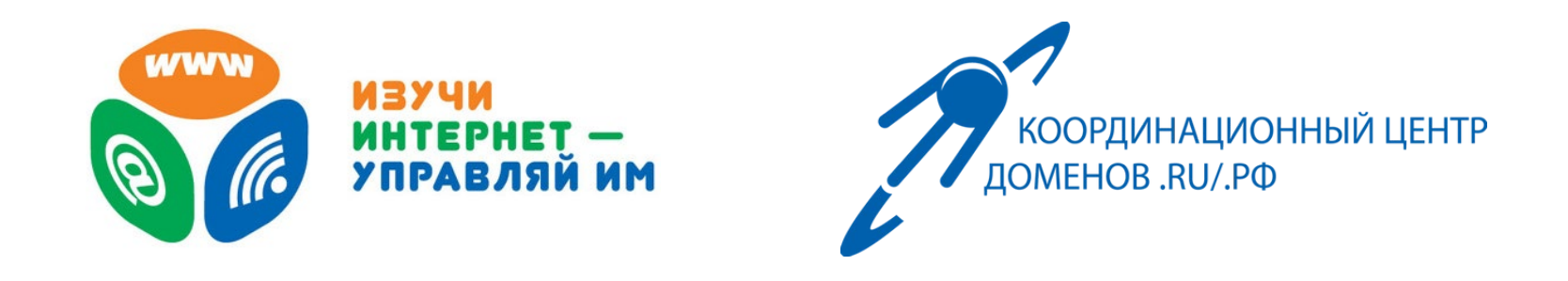

# ЧТО ДЕЛАЕТ САЙТ ДОСТУПНЫМ?

### • Следованиестандартам:

CAPTCHA должна быть не только графической!

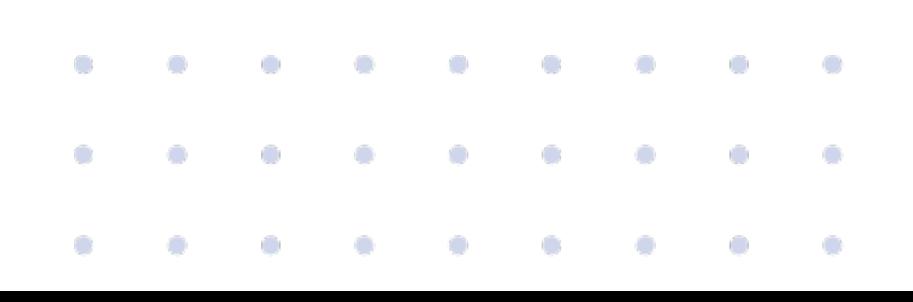

### Select all squares with street signs.

If there are none, click skip.

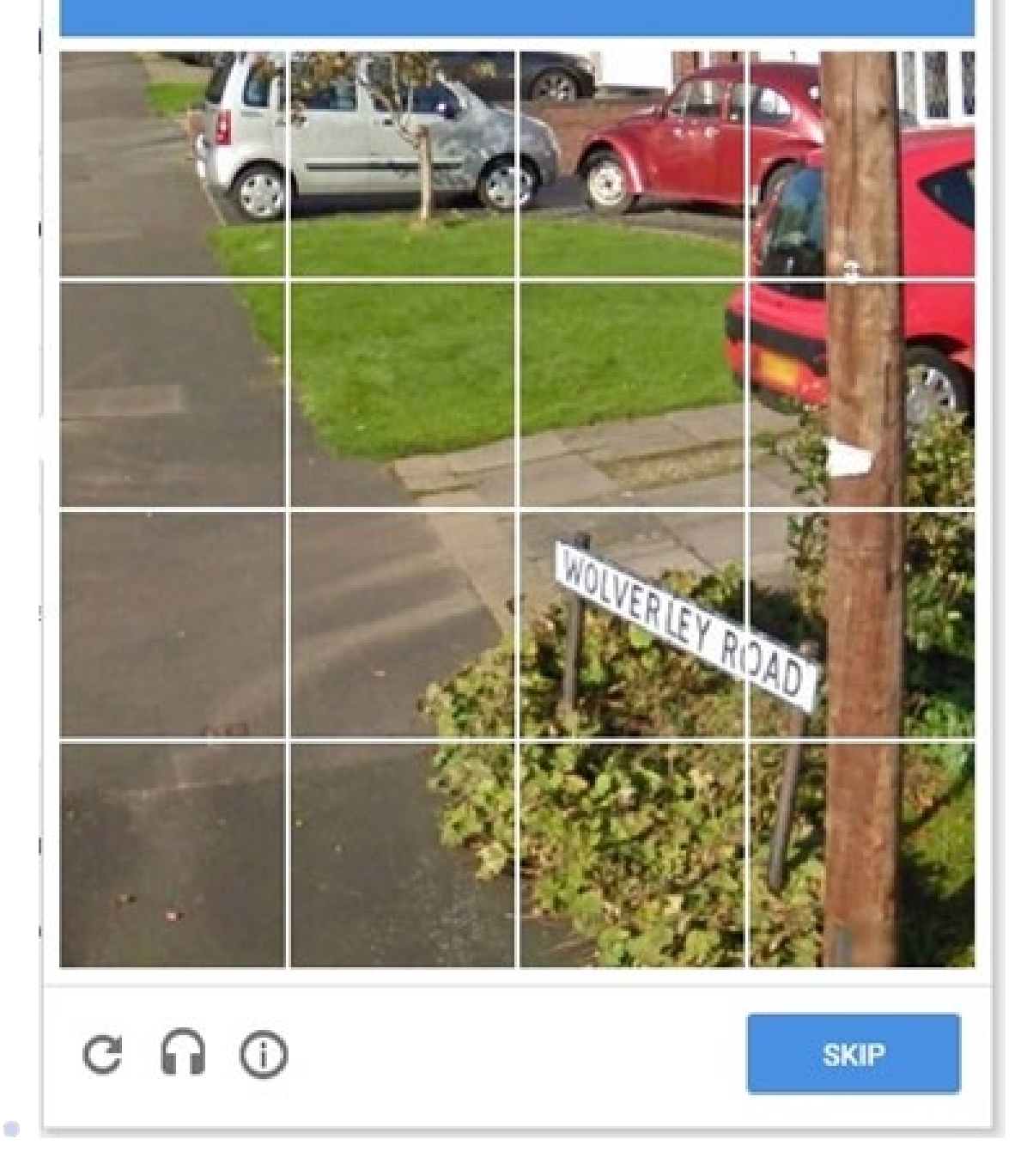

- □ Web Content Accessibility Guidelines (WCAG) 2.0 Lorem ipsum dolor sit amet, consectetur adipiscingelit, sed do eiusmod tempor incididunt ut labore et dolore magna aliqua. ⚬ Национальный стандарт РФ ГОСТ Р 52872-2019
- Правильная разметка структуры веб-страниц, контента, звуковое или текстовое описание картинок для использованияскринридерами

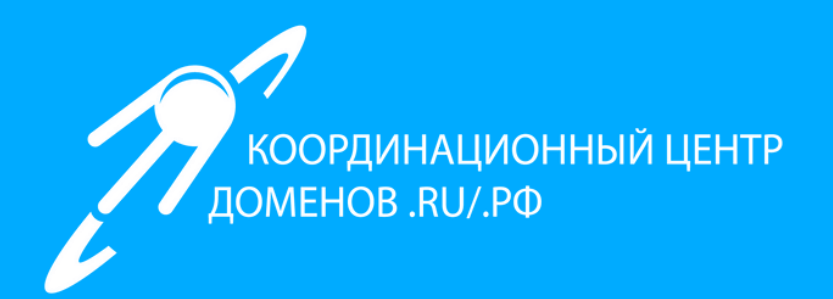

# Найти правильного разработчика

- Умение работать с документацией ПО, чтобы корректно изменить верстку и структуру страниц под потребности незрячих пользователей
- Экспертиза адаптации цифровых сервисов для незрячих пользователей
- Экспертиза тестирования цифровых сервисов со стороны незрячих пользователей
- Экспертиза в работе с нестандартными элементами языка HTML

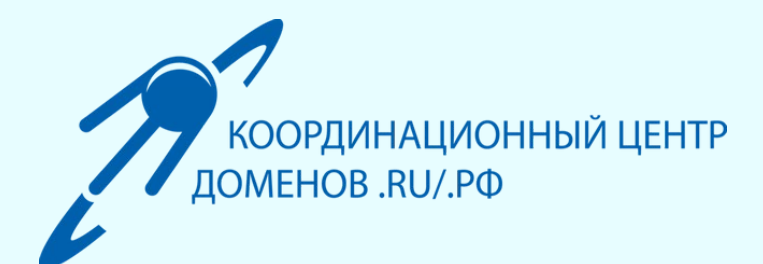

## Как правильно выбрать компанию-разработчика?

1. Проверить, есть ли у компании-разработчика опыт в создании цифровых сервисов для незрячих пользователей

2. Уточнить функционал, который выполняла компания в рамках адаптации: анализ и подготовка рекомендаций, разработка, тестирование. Если компания не имеет экспертизы в ряде пунктов, рассмотреть привлечение дополнительных подрядчиков для закрытия экспертизы

3. Убедиться, что компания-разработчик понимает: адаптация сервиса для незрячих пользователей может быть трудоемкой (в зависимости от запроса Заказчика). Если у разработчика нет этого понимания, то Заказчик может столкнуться с тем, что разработчик недооценит стоимость проекта и будет искать способы сэкономить, что ухудшит результат для незрячих пользователей

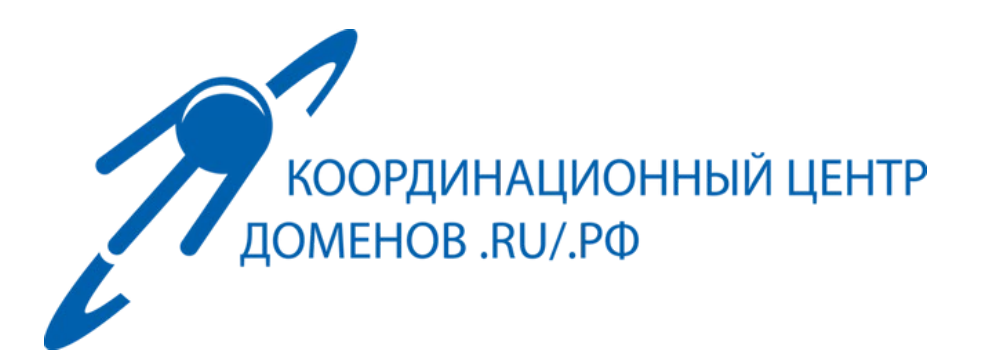

## ИНТЕРАКТИВНЫЙ ПОРТАЛ: НЕЗРЯЧИМ

Бланк № 2827737

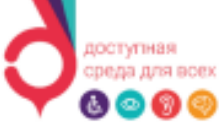

Система добровольной сертификации «Доступность веб-сайтов и мобильных приложений для людей с инвалидностью»

Зарегистрированная Федеральным агентством по техническому регулированию и метропогии Per. N: POCC RUJ/42167.04 TPB0

### Орган по сертификации

АНОССИИ "Пространство равных возможностей", Адрес: Гоголевский бульвар, д.8, строение 2, пом II, офис 8, Москва, Россия, 119019. E-mail: info@evland.ru, Ten.: +7 (495) 646 04 28 www.disquestion.ru . Per. № 01.

### Сертификат соответствия

### Nº 38BE5/2022

### Сертификат выдан

АНО «Координационный центр национального домена сети Интернет», ИНН 7703288508, ОГРН 1027739030582. 127083, г. Москва, ул. 8 Марта, д. 1, стр. 12

Настоящий сертификат удостоверяет

что, сайт https://игра-интернет.pф/

Соответствует требованиям

Свода правил «ДОСТУПНОСТЬ ВЕБ-САЙТОВ И ПРИЛОЖЕНИЙ ДЛЯ ЛЮДЕЙ С ИНВАЛИДНОСТЬЮ»

Настоящий сертификат обязывает организацию поддерживать состояние выполняемых работ в соответствии с вышеуказанным стандартом, что будет находиться под контролем органа по сертификации Системы добровольной сертификации «Доступность веб-сайтов и мобильных приложений для людей с инвалидностью».

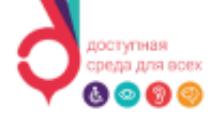

and the same of the same of the same of the same of the same of the same of the same of the same of the same of

Система добровольной сертификации .<br>«Доступность веб-сайтов и мобильных приложений для людей с инвалидностью» Зарегистрированная Федеральным агентством по техническому регулированию и метрологии Per, N: POCC RU #2167.04NPB0

### Приложение №1

К сертификату соответствия № 38ВЕБ/2022

Перечень адресов веб-сайтов, на которые распространяется действие сертификата:

https://игра-интернет.pф https://игра-интернет.pф/game-nez/

Введение

### Модули игры

### Модуль №1. Как устроен компьютер

Задания разработаны при участии учеников ГБОУ ШКОЛА 2010, г. Москва: Надиров Эльвин Ахмед оглы, Хоанг Тхиен Ан, Юдин Максим Михайлович

- 100 баллов История вычислительной техники
- 200 баллов Современные компьютеры
- 300 баллов Устройства ввода и вывода информации
- 400 баллов Внутреннее устройство современного персонального компьютера

### Модуль №2. Сетевое общение

- 100 баллов Классификация форм общения
- 200 баллов Что такое социальная сеть?
- 300 баллов Характеристики сетевых сервисов
- 400 баллов Что такое сетевой этикет?

### Модуль №3. Как устроена всемирная сеть

- 100 баллов Что такое WWW?
- 200 баллов Что такое портал?
- 300 баллов Что такое браузер, и какие основные функции он выполняет?
- 400 баллов Компьютерные сети

### Модуль №4. Защита личной информации / Персональные данные

- 100 баллов Что такое персональные данные?
- 200 баллов Почему нужно защищать личную информацию и к каким рискам ведет утечка персональных данных?
- 300 баллов К каким уловкам прибегают злоумышленники, чтобы выведать ваши персональные данные?
- 400 баллов Операторы персональных данных

### Модуль №5. Искусственный интеллект

- 100 баллов История
- 200 баллов Системы искусственного интеллекта
- 300 баллов Викторина
- 400 баллов Сферы использования искусственного интеллекта

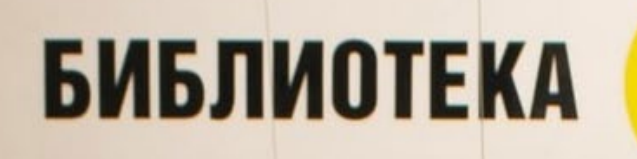

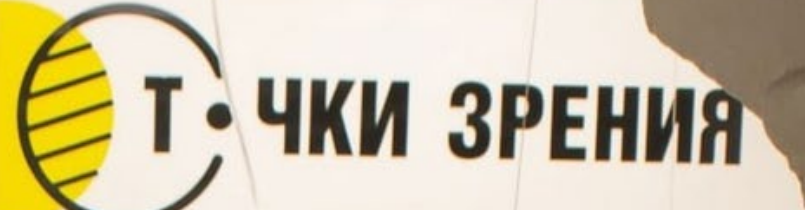

 $\mathcal{L}$ 

TRECCAMICODE

aint

 $23M$ 

-<br>ИЗУЧИ ИНТЕРНЕТ –<br>УПРАВЛЯЙ ИМ!

 $\mathscr{D}$ 

 $\bigcirc$ 

**EHHAR** 

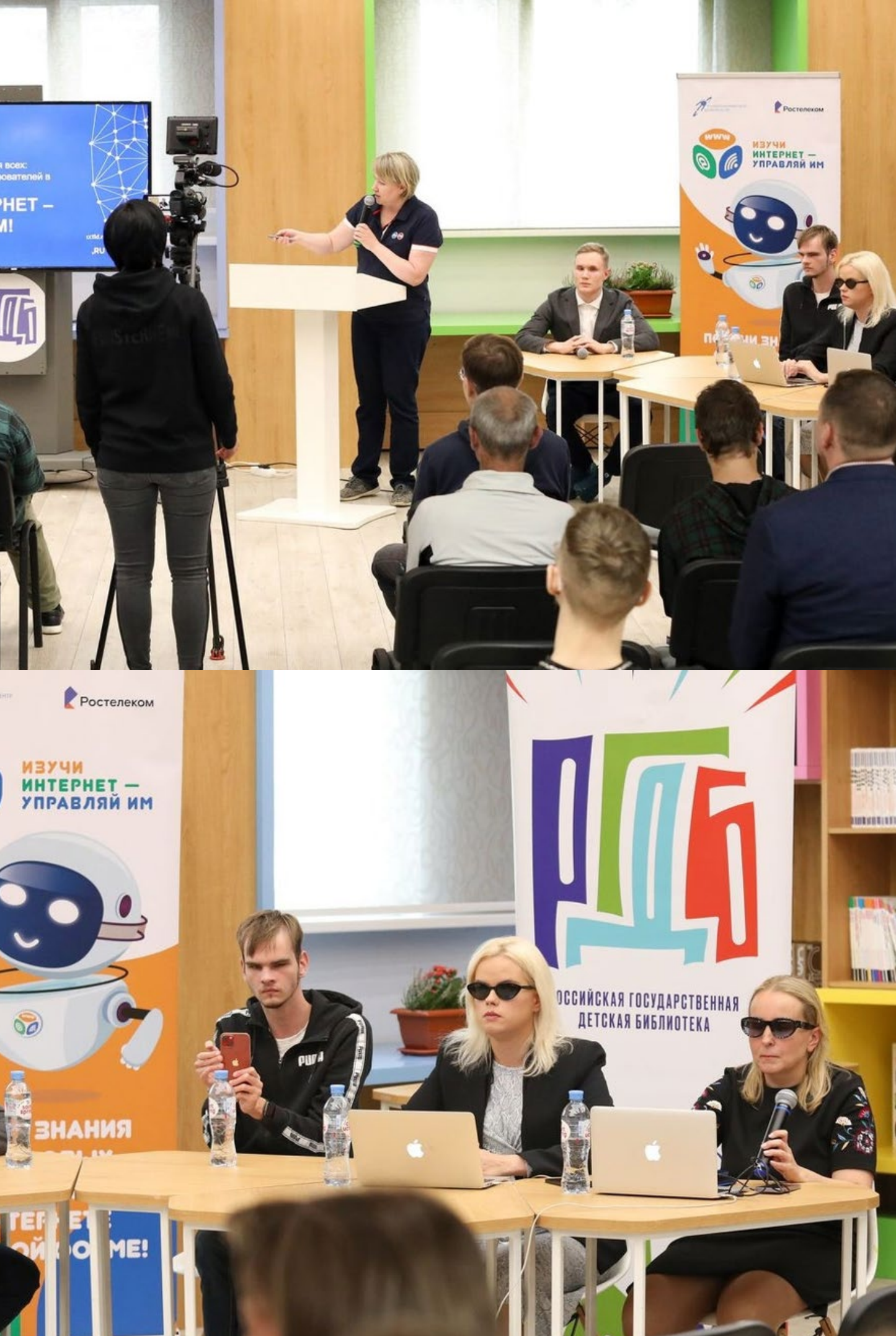

info@igrainternet.ru Андрей Алейников

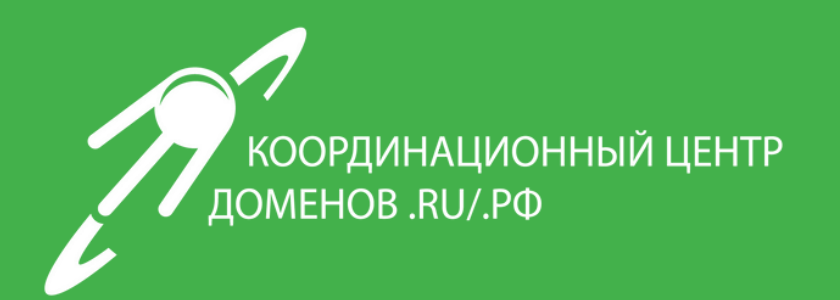

# Доступность – это не про «них» Доступность – это про «нас»